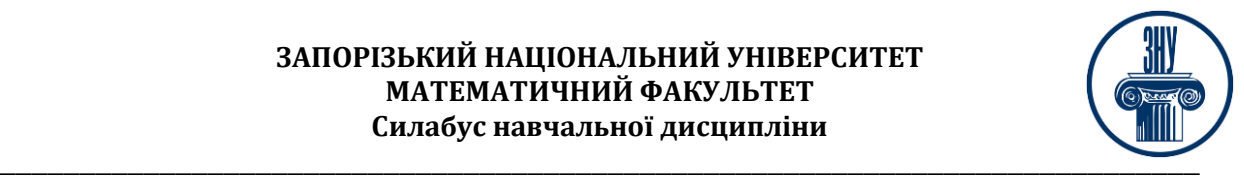

# **ОФІСНІ ДОДАТКИ**

**Викладач:** к. пед. н, доцент, Пшенична Олена Станіславівна **Кафедра:** комп'ютерних наук, 1-й корп. ЗНУ, ауд. 39 (2<sup>й</sup>поверх) **E-mail:** [esp.69.znu@gmail.com](mailto:esp.69.znu@gmail.com)

**Телефон:** (061)289-12-57

**Інші засоби зв'язку:** Moodle (форум курсу, приватні повідомлення)

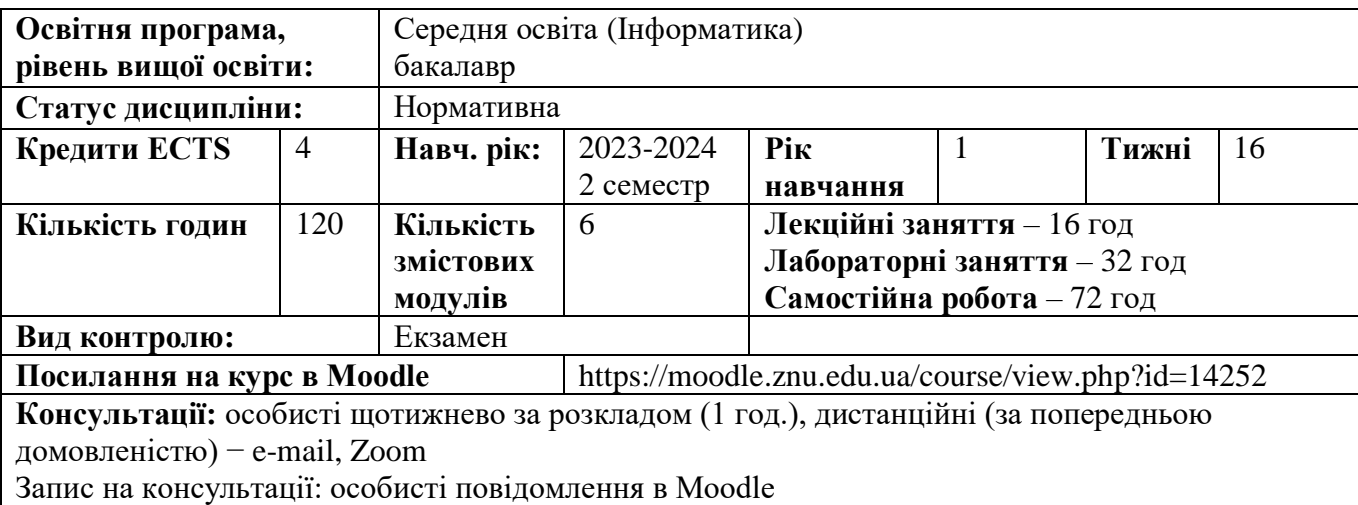

# **ОПИС КУРСУ**

Для вчителя інформатики важливе віртуозне володіння офісними додатками. За такої умови він зможе якісно навчати своїх учнів користуватися цими додатками та швидко розробляти різноманітні документи.

**Метою** вивчення дисципліни «Офісні додатки» є набуття студентами знань, умінь і навичок, які свідчитимуть про досконале володіння цими програмними продуктами.

Основними **завданнями** вивчення дисципліни «Офісні додатки» є:

˗ засвоєння студентами базових понять офісних додатків;

- оволодіння вміннями з використання програм, що відносяться до офісних додатків;

˗ набуття вмінь і навичок із застосування онлайн офісних додатків.

# **ОЧІКУВАНІ РЕЗУЛЬТАТИ НАВЧАННЯ**

## **У разі успішного завершення курсу студент зможе:**

1. Добирати доречні інструменти для підготовки текстового та табличного документу.

2. Розробляти мультимедійні презентації та електронні публікації.

- 3. Створювати схеми та рисунки.
- 4. Добирати офісні додатки для уроку інформатики.

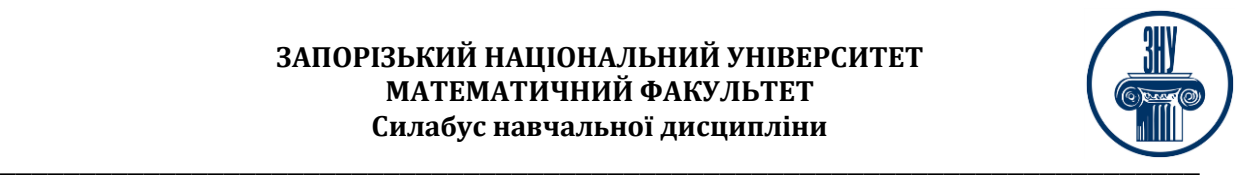

Очікувані результати навчання згідно з освітньо-професійною програмою:

**ПР8** Застосовує принципи, форми, сучасні методи, ефективні методичні прийоми та дидактичні засоби навчання інформатики в освітньому процесі закладу загальної середньої освіти

**ПР10** Аналізує проведений урок та долає недоліки з метою підвищення його ефективності

**ПР12** Застосовує сучасні інформаційно-комунікаційні технології для подання, редагування, збереження та перетворення текстової, числової, графічної, звукової та відео інформації

**ПР19** Застосовує у професійній діяльності принципи функціонування, налагодження та адміністрування комп'ютерних мереж

Змістове наповнення курсу, що викладається на лекційних і лабораторних заняттях та засвоюється студентом під час самостійної роботи, забезпечує набуття **компетентностей**:

**ЗК3.** Здатність до абстрактного мислення, аналізу та синтезу.

**ЗК6.** Здатність орієнтуватися в інформаційному просторі, здійснювати пошук і критичне оцінювання інформації, оперувати нею у професійній діяльності.

**ЗК7.** Здатність застосовувати інформаційні та комунікаційні технології.

**ЗК8.** Здатність вчитися і оволодівати сучасними знаннями.

**ЗК9.** Здатність до адаптації та дії в новій ситуації.

**СК2.** Володіння основами цілепокладання, планування та проектування процесу навчання учнів.

**СК8.** Здатність до формування в учнів мотивації до вивчення інформатики та організації їх пізнавальної діяльності.

**СК9.** Здатність до вивчення і систематизації передового педагогічного досвіду навчання інформатиці (інноваційних методів і сучасних засобів навчання) та впровадження його в практику педагогічної діяльності.

**СК10.** Здатність використовувати знання наукових фактів, концепцій, теорій, принципів і методів інформатики у практиці навчання інформатики в базовій середній школі.

**СК12.** Здатність добирати та використовувати сучасні інформаційнокомунікаційні технології в освітньому процесі та в позакласній роботі, аналізувати й оцінювати доцільність й ефективність їх застосування.

**СК13.** Здатність до використання мультимедійних технології та інтегрування їх в освітнє середовище.

# **ОСНОВНІ НАВЧАЛЬНІ РЕСУРСИ**

Пшенична О. С. Інформатика : навч. посіб. Частина І. Запоріжжя : ЗНУ, 2014. 120 с.

Навчальні посібники, завдання лабораторних робіт, методичні рекомендації до виконання лабораторних робіт, розміщені на платформі Moodle: https://moodle.znu.edu.ua/course/view.php?id=14252

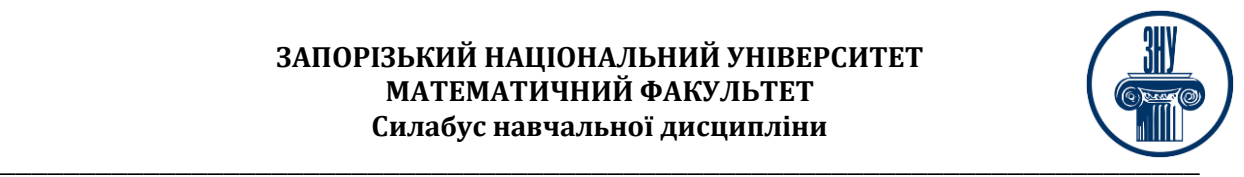

## **КОНТРОЛЬНІ ЗАХОДИ**

## **Поточні контрольні заходи:**

*Лабораторні роботи* – 12 робіт, виконання і захист кожної оцінюється в 4 бали. Загалом *48 балів*.

*Поточні контрольні роботи* – 2 тести по 6 балів кожен (проводяться на базі Moodle). Загалом *12 балів*.

Перелік лабораторних робіт та відповідні методичні рекомендації розміщено в СЕЗН Moodle: https://moodle.znu.edu.ua/course/view.php?id=7406

## **Підсумкові контрольні заходи:**

Екзамен складається з 10 тестових запитань (1 бал кожне запитання) та 2 практичних завдань (15 балів кожне завдання). Методичне забезпечення заліку: https://moodle.znu.edu.ua/course/view.php?id=7406. Оцінювання: кожне тестове запитання – по 1 балу, практичне завдання – 15 балів кожне. Загалом *40 балів*.

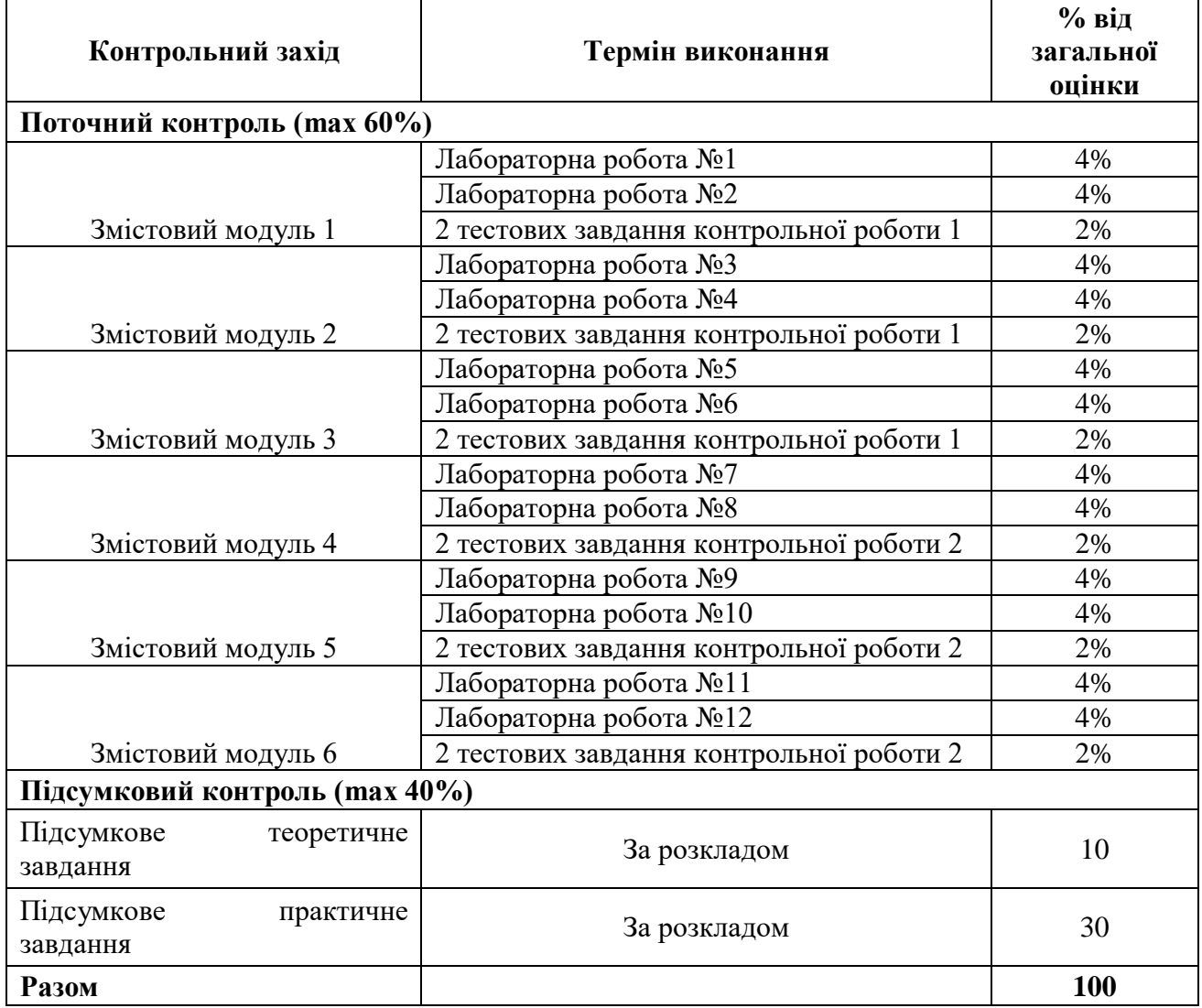

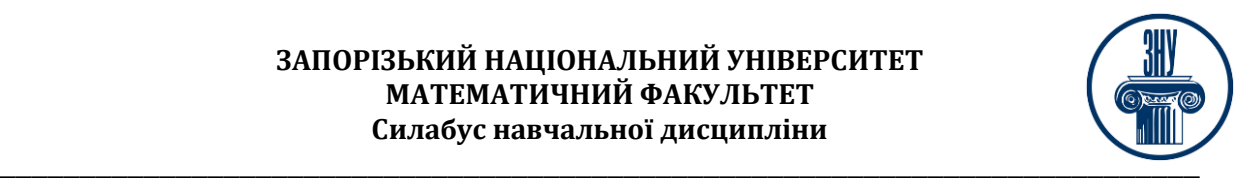

### **Шкала оцінювання: національна та ECTS**

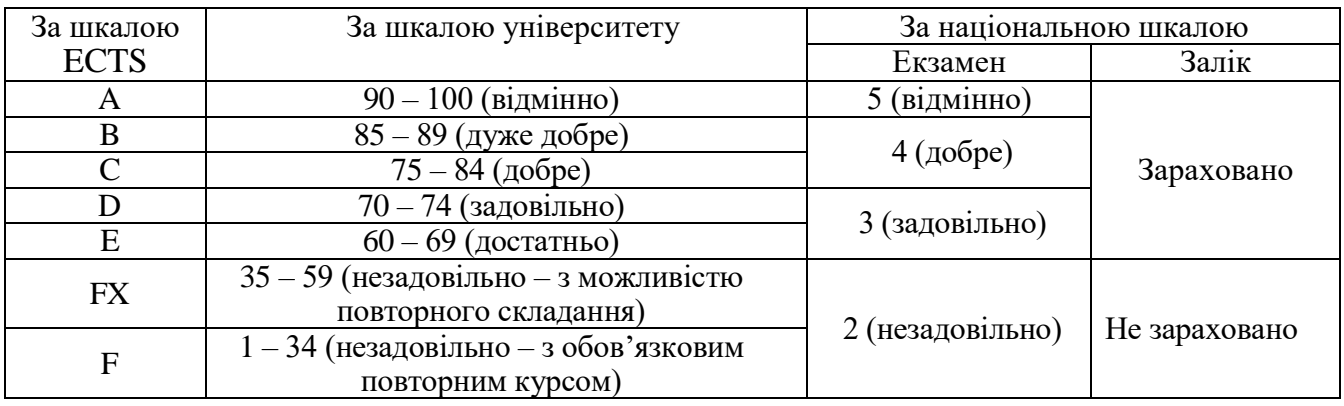

# **РОЗКЛАД КУРСУ ЗА ТЕМАМИ І КОНТРОЛЬНІ ЗАВДАННЯ**

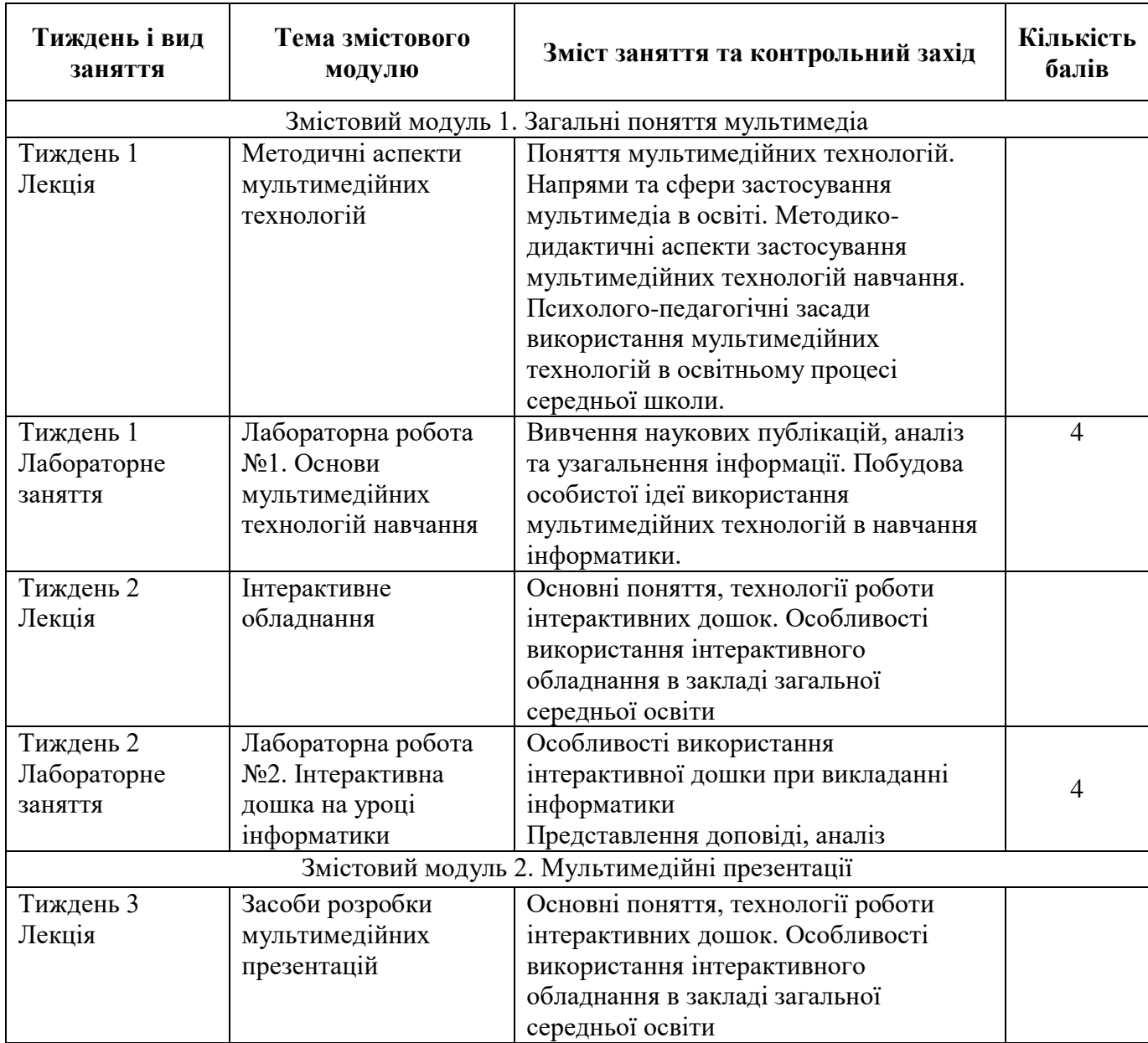

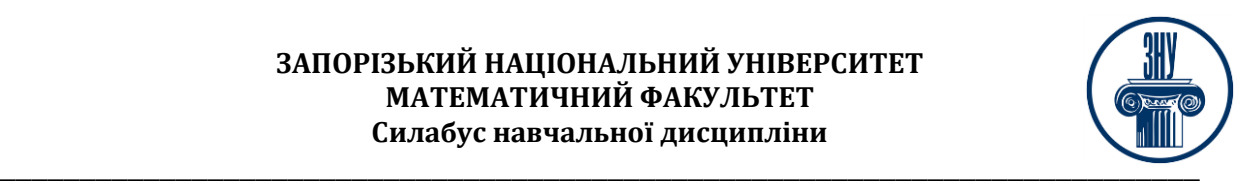

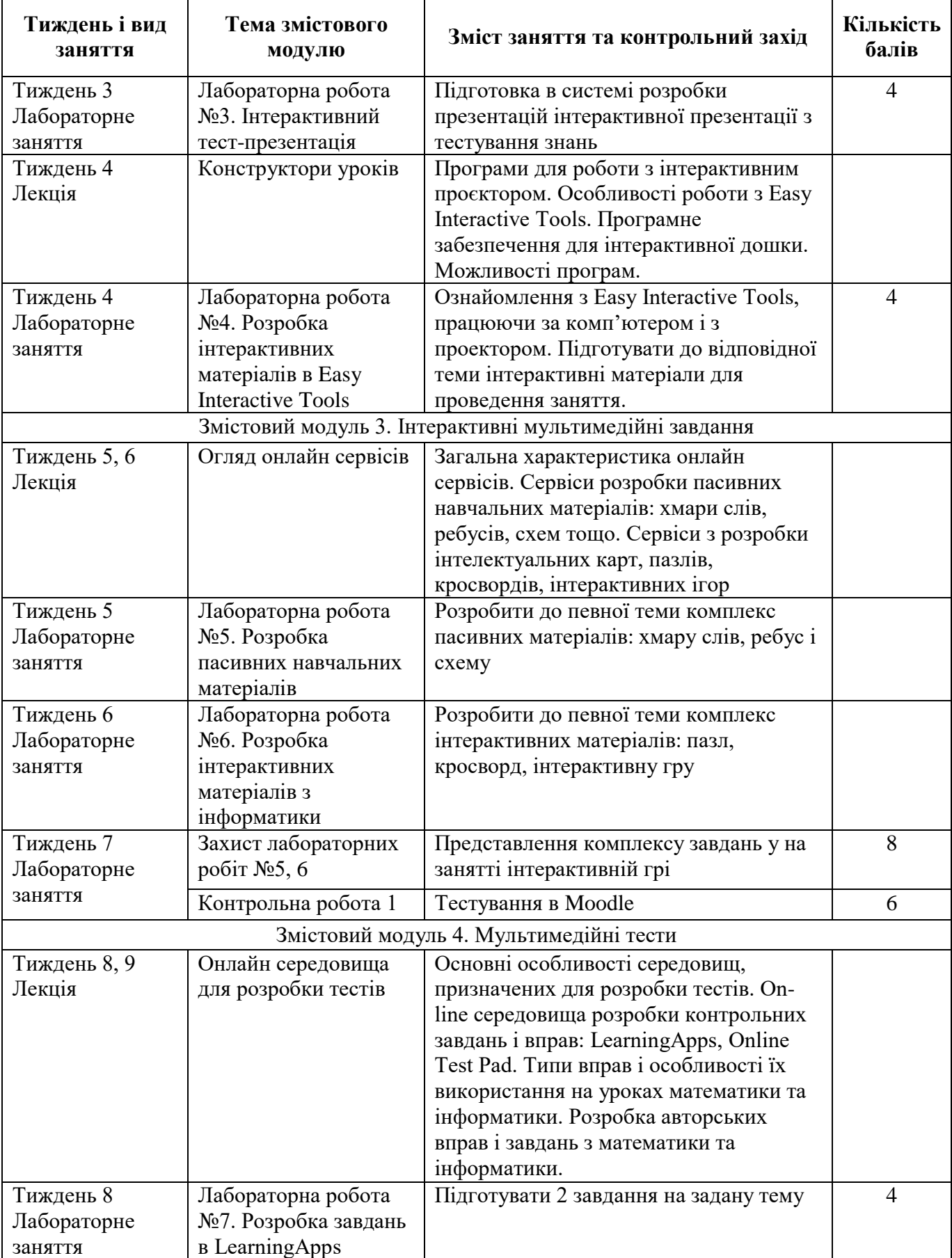

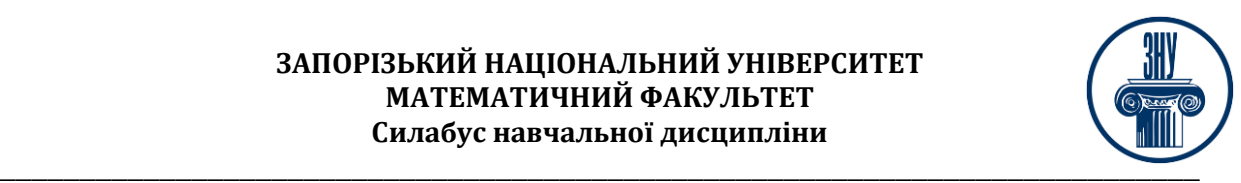

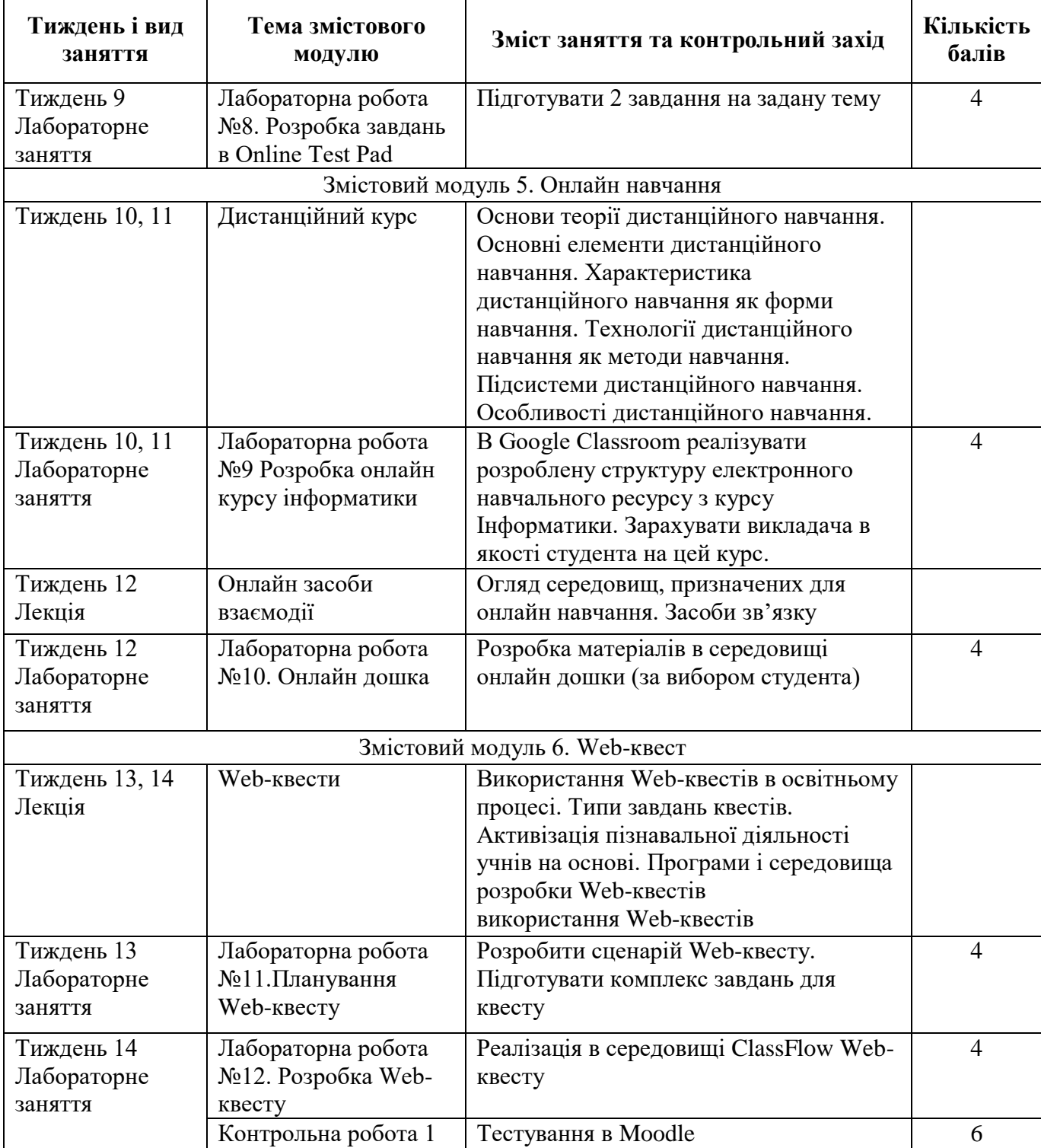

# **ОСНОВНІ ДЖЕРЕЛА**

- 1. Войтович Н. В., Найдьонова А. В. Використання хмарних технологій Google та сервісів Web 2.0 в освітньому процесі : метод. рекоменд. Дніпро : ДПТНЗ «Дніпровський центр ПТОТС», 2017. 113 с.
- 2. Гуржій А. М., Гуревич Р. С., Коношевський Л. Л., Коношевський О. Л. Мультимедійні технології та засоби навчання : навчальний посібник / за

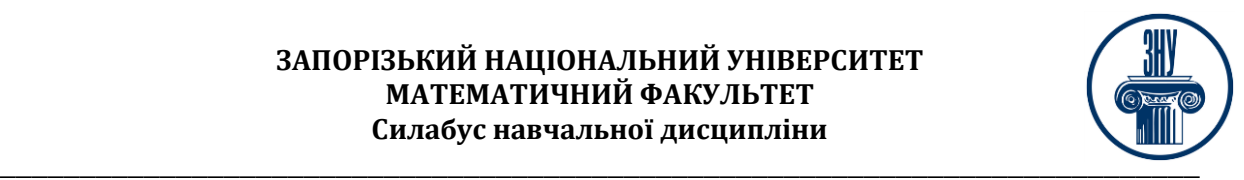

ред. академіка НАПН України Гуржія А. М. Вінниця : Нілан-ЛТД, 2017. 556 с.

- 3. Гуревич Р. С., Кадемія М. Ю., Шевченко Л. С. Інформаційні технології навчання: інноваційний підхід : навчальний посібник / за ред. Гуревича Р. С. Вінниця : ТОВ фірма «Планер», 2012. 348 с.
- 4. Гущина Н. І., Косик В. М., Пушкарьова Т. О. Мультимедійний комплекс: на допомогу вчителю : за матеріалами Першого освітнього фестивалю Epson «Інтерактивний світ знань». Київ : Науково-методична рада з питань освіти МОН України, 2014. 88 с.
- 5. Мультимедійні системи як засоби інтерактивного навчання : посібник / Жалдак М. І. та ін.; за ред. Жука Ю. О. Київ : Педагогічна думка, 2012. 112 с.
- 6. Найдьонова А. В. Використання технологій WEB 2.0 для розробки дидактичних матеріалів : метод. реком. Дніпро : [б.в.], 2017. 73 с.
- 7. Ratheeswari K. Information Communication Technology in Education. *Journal of Applied and Advanced Research*. 2018. Vol. 3.
- 8. ClassFlow. URL : https://classflow.com/
- 9. Google Classroom URL : https://classroom.google.com/
- 10.Оnline Test Pad. URL : https://onlinetestpad.com/
- 11.Word Art. URL : https://wordart.com/
- 12.Генератор ребусів. URL : [http://rebus1.com](http://rebus1.com/)
- 13.Офіційний сайт Google. URL :<https://cloud.google.com/products/app-engine>
- 14.Ресурс ClassFlow. URL : https://prod.classflow.com.
- 15.Сервіс Jigsaw Planet. URL : <https://www.jigsawplanet.com/>
- 16.Сервіс LearningApps. URL : https://learningapps.org/.

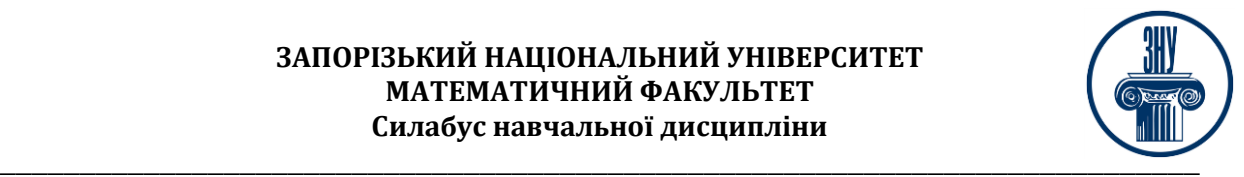

### **Відвідування занять. Регуляція пропусків.**

Відвідування усіх занять є обов'язковим. Студенти зобов'язані дотримуватися усіх строків, визначених для виконання усіх видів робіт, передбачених даною дисципліною. Пропуски та запізнення на заняття є недопустимими.

### **Політика академічної доброчесності**

Недопустимо списування та плагіат, а також несвоєчасне виконання поставленого завдання. При використанні інформації необхідно дотримуватися норм цитування. Неприпустиме складання роботи, виконаної іншою особою.

### **Використання комп'ютерів/телефонів на занятті**

Використання мобільних телефонів, ноутбуків та інших гаджетів під час лекційних та лабораторних занять дозволяється виключно у навчальних цілях (з активованим режимом «без звуку»).

Під час виконання поточних тестів та підсумкового контролю використання гаджетів заборонено.

### **Комунікація**

Комунікація викладача зі студентами здійснюється на заняттях, через Telegram і в СЕЗН Moodle (форум курсу, приватні повідомлення)

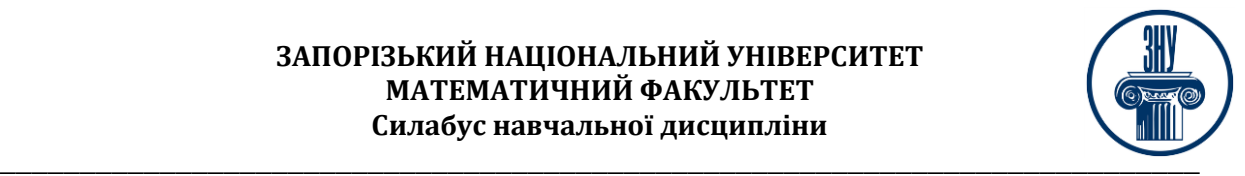

## **ДОДАТОК ДО СИЛАБУСУ ЗНУ – 2023-2024 рр.**

#### **ГРАФІК ОСВІТНЬОГО ПРОЦЕСУ 2023-2024 н. р.** *(*[http://sites.znu.edu.ua/navchalnyj\\_viddil/1635.ukr.html](http://sites.znu.edu.ua/navchalnyj_viddil/1635.ukr.html)*)*

**АКАДЕМІЧНА ДОБРОЧЕСНІСТЬ.** Студенти і викладачі Запорізького національного університету несуть персональну відповідальність за дотримання принципів академічної доброчесності, затверджених **Кодексом академічної доброчесності ЗНУ:** [https://tinyurl.com/ya6yk4ad.](https://tinyurl.com/ya6yk4ad) Декларація академічної доброчесності здобувача вищої освіти (додається в обов'язковому порядку до письмових кваліфікаційних робіт, виконаних здобувачем, та засвідчується особистим підписом): [https://tinyurl.com/y6wzzlu3.](https://tinyurl.com/y6wzzlu3)

**НАВЧАЛЬНИЙ ПРОЦЕС ТА ЗАБЕЗПЕЧЕННЯ ЯКОСТІ ОСВІТИ.** Перевірка набутих студентами знань, навичок та вмінь (атестації, заліки, іспити та інші форми контролю) є невід'ємною складовою системи забезпечення якості освіти і проводиться відповідно до Положення про організацію та методику проведення поточного та підсумкового семестрового контролю навчання студентів ЗНУ: <https://tinyurl.com/y9tve4lk>**.**

**ПОВТОРНЕ ВИВЧЕННЯ ДИСЦИПЛІН, ВІДРАХУВАННЯ.** Наявність академічної заборгованості до 6 навчальних дисциплін (в тому числі проходження практики чи виконання курсової роботи) за результатами однієї екзаменаційної сесії є підставою для надання студенту права на повторне вивчення зазначених навчальних дисциплін. Порядок повторного вивчення визначається Положенням про порядок повторного вивчення навчальних дисциплін та повторного навчання у ЗНУ: [https://tinyurl.com/y9pkmmp5.](https://tinyurl.com/y9pkmmp5) Підстави та процедури відрахування студентів, у тому числі за невиконання навчального плану, регламентуються Положенням про порядок переведення, відрахування та поновлення студентів у ЗНУ: [https://tinyurl.com/ycds57la.](https://tinyurl.com/ycds57la)

**НЕФОРМАЛЬНА ОСВІТА.** Порядок зарахування результатів навчання, підтверджених сертифікатами, свідоцтвами, іншими документами, здобутими поза основним місцем навчання, регулюється Положенням про порядок визнання результатів навчання, отриманих у неформальній освіті: [https://tinyurl.com/y8gbt4xs.](https://tinyurl.com/y8gbt4xs)

**ВИРІШЕННЯ КОНФЛІКТІВ.** Порядок і процедури врегулювання конфліктів, пов'язаних із корупційними діями, зіткненням інтересів, різними формами дискримінації, сексуальними домаганнями, міжособистісними стосунками та іншими ситуаціями, що можуть виникнути під час навчання, регламентуються Положенням про порядок і процедури вирішення конфліктних ситуацій у ЗНУ: [https://tinyurl.com/ycyfws9v.](https://tinyurl.com/ycyfws9v) Конфліктні ситуації, що виникають у сфері стипендіального забезпечення здобувачів вищої освіти, вирішуються стипендіальними комісіями факультетів, коледжів та університету в межах їх повноважень, відповідно до: Положення про порядок призначення і виплати

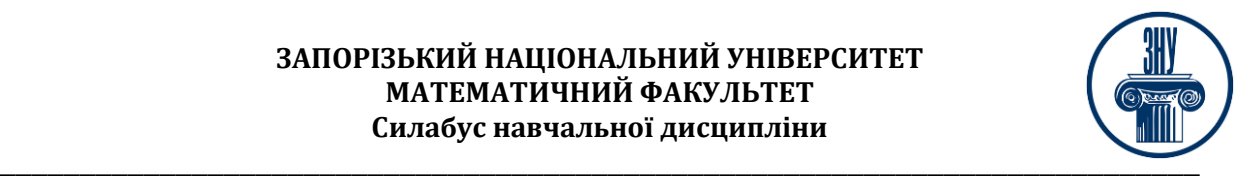

академічних стипендій у ЗНУ: [https://tinyurl.com/yd6bq6p9;](https://tinyurl.com/yd6bq6p9) Положення про призначення та виплату соціальних стипендій у ЗНУ: [https://tinyurl.com/y9r5dpwh.](https://tinyurl.com/y9r5dpwh)

**ПСИХОЛОГІЧНА ДОПОМОГА.** Телефон довіри практичного психолога Марті Ірини Вадимівни (061)228-15-84, (099)253-78-73 (щоденно з 9 до 21).

Уповноважена особа з питань запобігання та виявлення корупції Запорізького національного університету: **Борисов Костянтин Борисович**

Електронна адреса: [uv@znu.edu.ua](mailto:uv@znu.edu.ua) Гаряча лінія: Тел. [\(061\) 228-75-50](tel:061-228-75-50)

**РІВНІ МОЖЛИВОСТІ ТА ІНКЛЮЗИВНЕ ОСВІТНЄ СЕРЕДОВИЩЕ.**  Центральні входи усіх навчальних корпусів ЗНУ обладнані пандусами для забезпечення доступу осіб з інвалідністю та інших маломобільних груп населення. Допомога для здійснення входу у разі потреби надається черговими охоронцями навчальних корпусів. Якщо вам потрібна спеціалізована допомога, будь-ласка, зателефонуйте (061) 228-75-11 (начальник охорони). Порядок супроводу (надання допомоги) осіб з інвалідністю та інших маломобільних груп населення у ЗНУ: [https://tinyurl.com/ydhcsagx.](https://tinyurl.com/ydhcsagx)

**РЕСУРСИ ДЛЯ НАВЧАННЯ. Наукова бібліотека**: [http://library.znu.edu.ua.](http://library.znu.edu.ua/) Графік роботи абонементів: понеділок – п`ятниця з 08.00 до 16.00; вихідні дні: субота і неділя.

### **ЕЛЕКТРОННЕ ЗАБЕЗПЕЧЕННЯ НАВЧАННЯ (MOODLE): https://moodle.znu.edu.ua**

Якщо забули пароль/логін, направте листа з темою «Забув пароль/логін» за адресою: **moodle.znu@znu.edu.ua.**

У листі вкажіть: прізвище, ім'я, по-батькові українською мовою; шифр групи; електронну адресу.

Якщо ви вказували електронну адресу в профілі системи Moodle ЗНУ, то використовуйте посилання для відновлення паролю https://moodle.znu.edu.ua/mod/page/view.php?id=133015.

**Центр інтенсивного вивчення іноземних мов**: http://sites.znu.edu.ua/child-advance/ **Центр німецької мови, партнер Гете-інституту**: https://www.znu.edu.ua/ukr/edu/ocznu/nim

**Школа Конфуція (вивчення китайської мови)**: http://sites.znu.edu.ua/confucius